#### **Photoshop 2022 (version 23) Crack + Activation Code [Latest-2022]**

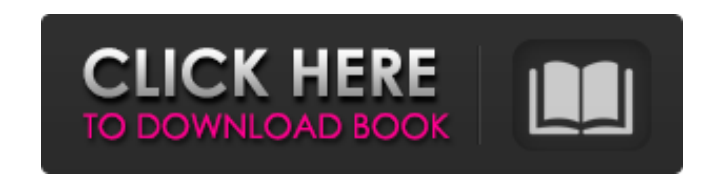

### **Photoshop 2022 (version 23) Keygen**

Photoshop CS4 Photoshop CS4 is a major revision, bringing several big changes to the program. Among them are three color management modes that use either color science or an ICC profile as a basis for color image editing. It has some big improvements to the logic of layers and is now a better text manipulation tool. It also has some more powerful tools for photographers including a new tool for photo merging and an excellent exposure tool. Here are some of the major features that you will definitely want to know about before starting with Photoshop. Monitor: Your monitor is more than just a window into the computer - it's an important tool in how your work appears. The monitor's physical limitations affect the size and resolution of the images you're seeing. Also, your monitor affects the quality of your output. There's a finite number of physical pixels that your monitor can display. For this reason, you should see an adjustment called "Resolution," in the monitor menu under the "Brightness and Contrast" tab, that allows you to select the size of the pixels that Photoshop should display. You can also select a lower resolution if you have a fast computer and a high-resolution monitor. High resolution can help when you're doing large print work or when you're printing your images at a high resolution. Most of the time, you'll want to run the program on a reasonably high resolution monitor. There are two ways to view your images in Photoshop. First, there's the viewing window, which usually opens up as you drag files into Photoshop. When you open a file in this mode, Photoshop creates a new window (usually called "Untitled") that displays the image. The other view is the main Photoshop window. You drag files into Photoshop from the Finder, often using the Open dialog box, and Photoshop opens your image and displays it in the main window. By default, all Photoshop files are displayed in this window as "layers." You can move, copy, and paste layers in this window. And you can use the Selection tool to select a layer. You can edit a selected layer and the contents of all of the other layers below it. You can also zoom in and out and move, rotate, and scale the image. You can also work with layers in another way: Photoshop has several new automatic functions that you can use with layers. CS4 also introduces a new way of working with layers. It's not as easy as in previous versions of Photoshop, but it's

### **Photoshop 2022 (version 23) Serial Key Download For PC [April-2022]**

What is Photoshop? There are two types of Photoshop: Photoshop and Photoshop Elements. Photoshop is a professional graphic design software that is used for both editing and creating new images. Photoshop Elements is an alternative to Photoshop. It is a graphics editor for photographers, image editors and hobbyists. It contains most of the features of the professional version but with fewer features and a simpler user interface. Here is the difference between Photoshop and Photoshop Elements: Feature Photoshop Elements Photoshop Editing and Creating new images Red Eye Removal, Faces, People, etc. Chroma Layers, High Dynamic Range Images, Adjusting levels and curves, for coloring, and various other effects. Adjusting levels, curves, and various other effects. Easier editing features File and folder organization Optimized for photo editing Faster workflows and adjustment sliders Simplified interface No search software Adobe Photoshop and Photoshop Elements are used for editing photos and can both be used for both. However, Photoshop Elements is easier to use for photo editing and DIY projects. Photoshop Elements is a good option for photographers, hobbyists and even web designers. It is the cheaper option for both students and people who would like to edit multiple images in a short period. If you're searching for an alternative to Photoshop, then this post is for you. We'll be discussing 10 best graphics editor tools for macOS that are both free and easy to use. Some of these best graphics editor software tools for Mac have been reviewed by a professional editor. Others have been reviewed by a user and amateur computer user. We hope this will help you make the best graphics editor tool for macOS that suits your needs and experience level. If you want to make an informed choice on what is the best graphics editor tool for you, here is a comparison of the features of these software tools for editing photos. Top 10 Free Graphics Editor for macOS 1. Adobe Photoshop CC Adobe Photoshop CC is the most popular and powerful photo editing software. It's one of the best tools for editing photos on Mac. However, it can cost up to \$900+ yearly if you are a student. Adobe Photoshop CC is one of the best tools for graphics editing on Mac. It is a professional photo editing software that you can use to edit images from your own or someone else's camera. Adobe Photoshop CC comes in three versions: Adobe Photoshop CC a681f4349e

 $1/3$ 

## **Photoshop 2022 (version 23) Crack + Serial Key [Updated-2022]**

1. Field of the Invention This invention relates generally to a system and method for testing integrated circuits, and more specifically to a system and method for testing semiconductor devices and multichip modules. 2. Description of the Related Art FIG. 1 shows a conventional semiconductor device 10. The semiconductor device 10 is formed on a die 11, that may be a bare die or may be encapsulated by a molding compound 12. The die 11 may have multiple dice on the same wafer or multiple dice on multiple wafers. The die 11 is coupled to a leadframe 13 via an interconnect bond wire 14. The leadframe 13 is coupled to the die 11 by an interconnect 15 that also electrically couples the die 11 to a printed circuit board. The interconnects 15 and bond wire 14 form a first level of packaging that defines a perimeter of the semiconductor device 10. The leadframe 13 and interconnect 15 form a second level of packaging that is used in multi-chip module manufacturing. In addition, bond wires may be used to electrically couple one chip to another chip or to various other devices, such as input/output pins. Such bonding typically takes place after the manufacturing process is completed. The leadframe 13 and interconnect 15 form the third level of packaging of the semiconductor device 10. In some instances, a fourth level of packaging is required to protect the integrated circuit from moisture, dust, and other contaminants. The leadframe 13 and interconnect 15 may be molded by a molding compound 16 to form a package that encapsulates the interconnects 15 and the die 11. A typical package size is 300 mm in a by 70 mm by 70 mm configuration. As used herein, the term "package" and "encapsulated package" refer to both single level and multi-level semiconductor packages. Typical tests that are performed after packaging and before the integrated circuit is placed in a plastic package in assembly are pre-burn in and stress testing. Pre-burn in is intended to test the integrated circuit for any damage caused by the manufacturing process. Once the pre-burn in tests have been completed, the die is placed in a plastic package for further testing, such as functional tests, before the package is sold. In the manufacture of integrated circuits, a die is tested to ensure its operational and functional capabilities. If the integrated circuit is a memory device, testing is typically performed to determine if the memory device functions as required. Because

# **What's New In Photoshop 2022 (version 23)?**

The effect of carotid artery stenting for carotid stenosis on the acute and subacute cerebral microcirculation in a canine model. Carotid artery stenting (CAS) is a useful alternative to carotid endarterectomy (CEA) in carotid artery stenosis (CAS). We evaluated the effect of CAS on the cerebral microcirculation. Twelve dogs were divided into a control group (n = 5) and a CAS group (n = 7). Cerebral regional blood flow (rCBF) was measured using a laser Doppler flow meter in the area supplied by the middle cerebral artery. Measurements were carried out just before, immediately after, and 1-10 days after the procedure. The CAS group had a blood pressure gradient of >20% across the carotid stenosis immediately after the procedure. rCBF increased after CAS, and these values remained high 1-10 days after the procedure. The change in rCBF was significant immediately after and 1-4 days after CAS (P Q: How to trigger the vertical scroll in a button event I have 2 buttons each with a link, the bottom button however scrolls the page down. I have tried using Javascript but I'm not sure where to put it in. (initially in the head). Any help is appreciated. Thanks A B A: I think this is what you want

### **System Requirements:**

Minimum: OS: Windows 7 64-bit or Windows 8.1 64-bit Processor: Intel Core i3-4130 or AMD Phenom II X4 955 Memory: 6 GB RAM Graphics: DirectX 11 compliant GPU with Shader Model 5.0 or later and 4 GB video RAM DirectX: Version 9.0c Hard Drive: 25 GB available space Sound Card: DirectX 9.0c compatible Additional Notes: Internet connection required Recommended: OS: Windows

Related links:

[https://beautysecretskincarespa.com/wp-content/uploads/2022/06/Photoshop\\_2021\\_Version\\_222\\_KeyGenerator\\_\\_Serial\\_Key\\_2022Latest.pdf](https://beautysecretskincarespa.com/wp-content/uploads/2022/06/Photoshop_2021_Version_222_KeyGenerator__Serial_Key_2022Latest.pdf) <https://dunstew.com/advert/adobe-photoshop-2022-hacked-license-key-full-free-mac-win/> <https://2z31.com/adobe-photoshop-2021-version-22-4-3-crack-keygen-activator/> <https://thebakersavenue.com/photoshop-cc-2015-version-16-with-full-keygen-download-pc-windows/> <http://supreo.fr/wp-content/uploads/2022/06/vankahl.pdf> <http://www.danielecagnazzo.com/?p=25219> <https://www.careerfirst.lk/system/files/webform/cv/ottemel816.pdf> <http://escortguate.com/photoshop-cc-2018-version-19-keygen-exe-patch-with-serial-key-mac-win-april-2022/> <http://mycontractors.net/wp-content/uploads/2022/06/lemoenr.pdf> [https://mynaturalhomecuresite.com/wp-content/uploads/2022/06/Adobe\\_Photoshop\\_2021\\_Version\\_2201.pdf](https://mynaturalhomecuresite.com/wp-content/uploads/2022/06/Adobe_Photoshop_2021_Version_2201.pdf) [https://workplace.vidcloud.io/social/upload/files/2022/06/esDKizkTAMkWEaIvNBBi\\_30\\_cbf3c13800a1747b2f0f1505b4708b01\\_file.pdf](https://workplace.vidcloud.io/social/upload/files/2022/06/esDKizkTAMkWEaIvNBBi_30_cbf3c13800a1747b2f0f1505b4708b01_file.pdf) <https://supplementaryeducationalservices.com/blog/index.php?entryid=2042> https://<u>rocky-scrubland-82626.herokuapp.com/emadel.pdf</u> https://sattology.org/wp-content/uploads/2022/06/Photoshop\_Serial\_Key\_Full\_Product\_Key\_2022.pdf <https://dzambelis.co.uk/advert/adobe-photoshop-2021-version-22-0-1-activation-download-latest/> [https://www.15heures.com/wp-content/uploads/2022/06/Photoshop\\_CC\\_2015\\_version\\_17.pdf](https://www.15heures.com/wp-content/uploads/2022/06/Photoshop_CC_2015_version_17.pdf) <http://yotop.ru/2022/06/30/adobe-photoshop-cc-2015-version-18-product-key-and-xforce-keygen-lifetime-activation-code-free-april-2022/> [https://www.loolooherbal.in/wp-content/uploads/2022/06/Adobe\\_Photoshop\\_2022\\_Version\\_230.pdf](https://www.loolooherbal.in/wp-content/uploads/2022/06/Adobe_Photoshop_2022_Version_230.pdf) <http://www.ventadecoches.com/photoshop-cc-2018-version-19-install-crack-download/> [https://www.mil-spec-industries.com/system/files/webform/Photoshop-2021-Version-225\\_3.pdf](https://www.mil-spec-industries.com/system/files/webform/Photoshop-2021-Version-225_3.pdf)